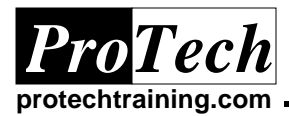

# **Introduction to UNIX**

## **Course Summary**

### **Description**

Through hands-on laboratory and focused class discussions, participants master essential skills by exploring, experimenting, and solving problems.

With the support and supervision of an experienced educator, students are guided in appropriate steps on a live UNIX system.

Each student receives a handbook consisting of detailed and carefully crafted modular guides that provide step-by-step instructions, command summaries, and essential diagrams. This handbook includes appendices and a complete index, making it an essential resource both in the classroom and on the job.

#### **Objectives**

By the end of this course, students will be able to:

- Log on to a UNIX system
- · Understand basic UNIX features
- · Use essential utilities
- · Communicate with other users
- Create and edit files using vi
- · Learn file manipulation commands to copy, rename, move and print
- · Access on-line help and documentation

#### **Topics**

- · Overview of UNIX
- · Getting Started
- · File System Concepts
- · Basic Commands
- · Using the vi Editor
- Navigate the file system Create, remove and manipulate
- directories · Appropriately modify file and
- directory permissions
- Manage the user's processes
- Access system and network resources
- Redirect output from a utility to a file or pipe to another utility
- File Permissions
- · Korn Shell Features
- UNIX Environment
- Shell Variables
- · Configuration Files

## **Prerequisites**

No UNIX experience is required, although experience using a computer is helpful.

## **Audience**

This course is designed for any individual who needs a fundamental understanding of UNIX. This course forms a suitable introduction for system, network and database administrators, and programmers developing software on the UNIX platform.

## **Duration**

#### Two days

*Due to the nature of this material, this document refers to numerous hardware and software products by their trade names. References to other companies and their products are for informational purposes only, and all trademarks are the properties of their respective companies. It is not the intent of ProTech Professional Technical Services, Inc. to use any of these names generically*

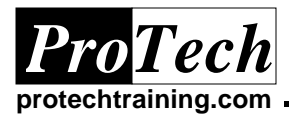

*Due to the nature of this material, this document refers to numerous hardware and software products by their trade names. References to other companies and their products are for informational purposes only, and all trademarks are the properties of their respective companies. It is not the intent of ProTech Professional Technical Services, Inc. to use any of these names generically*